F HOURSBETWEEN 2023/05/19 03:19 1/1

## **F\_HOURSBETWEEN**

## compatibility to GrUDF

Entrypoint hoursbetween compatible with UTF-8

## Inputs/Outputs

Input TIMESTAMP date optionally time 1

TIMESTAMP date optionally time 2

 $\hbox{difference in (integer) hours between timestamp 1}\\$ **Output INTEGER** 

and timestamp 2

From: http://ibexpert.com/docu/ - IBExpert

Permanent link: http://ibexpert.com/docu/doku.php?id=04-ibexpert-udf-functions:04-03-date\_time-functions:04-03-02-determine-functions:f\_hoursbetween time-functions:04-03-02-determine-functions:f\_hoursbetween time-functions:f\_hoursbetween time-fun

Last update: 2023/04/15 18:55

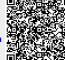